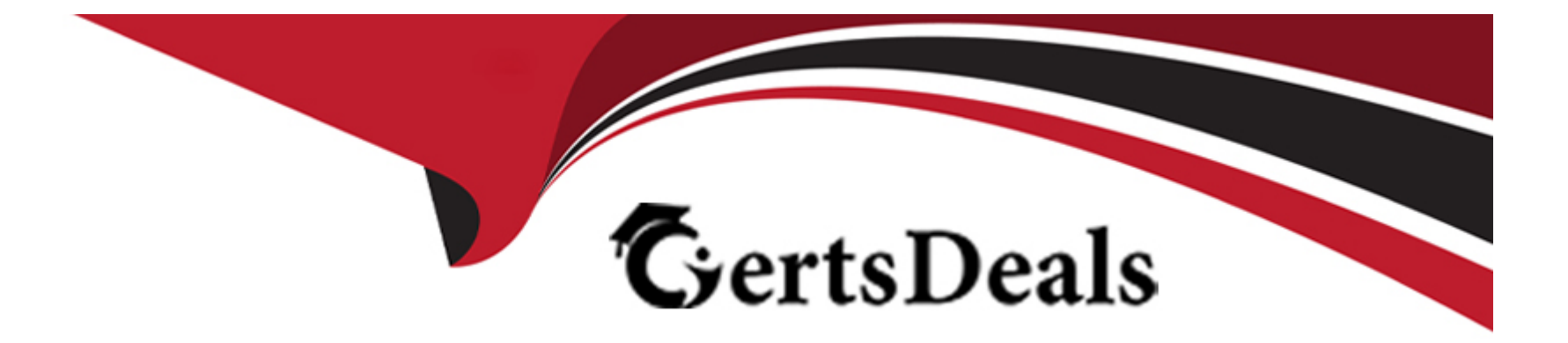

# **Free Questions for SPLK-2003 by certsdeals**

# **Shared by Daugherty on 15-04-2024**

**For More Free Questions and Preparation Resources**

**Check the Links on Last Page**

## **Question 1**

#### **Question Type: MultipleChoice**

A user wants to get the playbook results for a single artifact. Which steps will accomplish the?

### **Options:**

- **A-** Use the contextual menu from the artifact and select run playbook.
- **B-** Use the run playbook dialog and set the scope to the artifact.
- **C-** Create a new container including Just the artifact in question.
- **D-** Use the contextual menu from the artifact and select the actions.

### **Answer:**

C

### **Question 2**

**Question Type: MultipleChoice**

A filter block with only one condition configured which states: artifact.\*.cef .sourceAddress !- , would permit which of the following data to pass forward to the next block?

### **Options:**

- **A-** Null IP addresses
- **B-** Non-null IP addresses
- **C-** Non-null destinationAddresses
- **D-** Null values

### **Answer:**  D

# **Question 3**

**Question Type: MultipleChoice**

What is the default embedded search engine used by Phantom?

### **Options:**

- **A-** Embedded Splunk search engine.
- **B-** Embedded Phantom search engine.
- **C-** Embedded Elastic search engine.
- **D-** Embedded Django search engine.

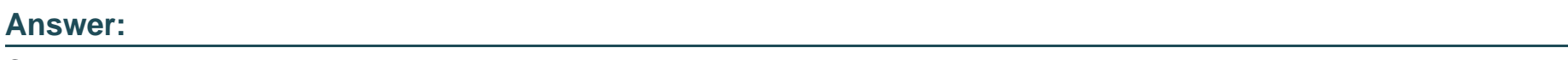

C

# **Question 4**

**Question Type: MultipleChoice**

How can an individual asset action be manually started?

### **Options:**

**A-** With the > action button in the analyst queue page.

- **B-** By executing a playbook in the Playbooks section.
- **C-** With the > action button in the Investigation page.
- **D** With the > asset button in the asset configuration section.

### **Answer:**

### C

### **Question 5**

#### **Question Type: MultipleChoice**

Is it possible to import external Python libraries such as the time module?

### **Options:**

**A-** No.

- **B-** No, but this can be changed by setting the proper permissions.
- **C-** Yes, in the global block.
- **D-** Yes. from a drop down menu.

 $\overline{C}$ 

### **Question 6**

**Question Type: MultipleChoice**

What is enabled if the Logging option for a playbook's settings is enabled?

### **Options:**

**A-** More detailed logging information Is available m the Investigation page.

**B-** All modifications to the playbook will be written to the audit log.

**C-** More detailed information is available in the debug window.

**D**- The playbook will write detailed execution information into the spawn.log.

### **Answer:**

D

To Get Premium Files for SPLK-2003 Visit

[https://www.p2pexams.com/products/splk-200](https://www.p2pexams.com/products/SPLK-2003)3

For More Free Questions Visit [https://www.p2pexams.com/splunk/pdf/splk-200](https://www.p2pexams.com/splunk/pdf/splk-2003)3